#### STUDIA INFORMATICA

Volume 21

**2000** Number 1 (39)

Tomasz ZAUDER, Włodzimierz BOROŃ, Dariusz ROGOWSKI Instytut Systemów Sterowania

# **ZASTOSOWANIE INTERNETU DO NADZORU SYSTEMU**  $AUTOMATYZACJI$ **BUDYNKU<sup>\*</sup>**

Streszczenie. Referat prezentuje wyniki projektu badawczego pt. "Rozproszony system sterowania zużyciem energii w budynku", którego celem było opracowanie rozproszonego otwartego systemu sterowania zużyciem energii w budynku z zastosowaniem sieci sterowania LonWorks i możliwością zdalnego nadzoru poprzez Internet.

W wyniku projektu opracowany został system o nazwie ROSA (Rozproszony Otwarty System Automatyzacji) oraz wykonana została instalacja doświadczalna systemu na obiekcie.

# **IHE APPLICATION OF INTERNET IN BUILDING AUTOMATION SYSTEM SUPERVISION**

Summary. The paper shows the results of a research project entitled 'Distributed Control System of Energy Consumption in Building', whose goal was to work out an open control system of energy consumption in a building with the use of the LonWorks control network and Internet.

As a result of the project, a system named ROSA has been worked out and an experimental installation on the site has been done.

**Praca** została wykonana w ramach projektu celowego nr 8T11A03298C/4230 częściowo -Cw anego przez Komitet Badań Naukowych.

## **1. Wprowadzenie**

Szybki rozwój Internetu spowodował pojawienie się nowych możliwości w zdalnym dostępie do systemów automatyzacji [2]. Zdalny dostęp do systemu automatyzacji można zrealizować przez połączenie systemu z serwerem Internetu. Technika ta może być stosowana lokalnie, a więc jako dostęp poprzez sieć Intranetu, lub na duże odległości poprzez Internet. Jednak ze względu na możliwość łatwego dostępu do sieci Internetu, wymagane jest zapewnienie bezpieczeństwa przesyłanych informacji.

Referat prezentuje wyniki projektu badawczego pt. "Rozproszony system sterowania zużyciem energii w budynku", którego celem było opracowanie rozproszonego otwartego systemu sterowania zużyciem energii w budynku z zastosowaniem sieci sterowania LonWorks i możliwością zdalnego nadzoru poprzez Internet.

Projekt został zrealizowany przez Instytut Systemów Sterowania we współpracy z firmą HK Zakład Automatyzacji w ramach projektu celowego przyznanego przez Komitet Badan Naukowych.

Idea projektu wynikła z pojawiających się potrzeb na rozwijającym się rynku nowoczesnego budownictwa oraz dostępności nowoczesnych technologii z dziedziny automatyki i informatyki.

Koszty eksploatacji budynków wzrastają, zatem poszukuje się oszczędności, zwłaszcza pod względem zużycia energii. Zracjonalizowanie zużycia energii sprzyja realizacji wymagań z zakresu ochrony środowiska. Jednocześnie rosną wymagania co do komfortu użytkowania budynków. Ważne jest również zapewnienie bezpieczeństwa. Aby spełnić te wymagania, konieczne jest stosowanie efektywnych systemów automatyzacji.

W ramach projektu opracowany został system o nazwie ROSA (Rozproszony Otwarty System Automatyzacji) oraz wykonana została instalacja doświadczalna systemu na obiekcie.

## **2. Sieć sterowania LonWorks**

Podstawę systemu ROSA stanowi sieć sterowania LonWorks, która została opracowana przez amerykańską firmę Echelon z myślą o bardzo szerokim zastosowaniu w różnych dziedzinach techniki [1, 4, 6]. Jest to sieć komunikacyjna wykorzystująca środki techniczne technologii LonWorks. Technologia ta umożliwia tworzenie sieci sterowania, zapewniają? niski koszt implementacji i dużą elastyczność rozwiązań. Środki techniczne LonWorks obejmują wszystkie elementy niezbędne do projektowania, realizacji i eksploatacji sieci

## Zastosowanie Internetu do nadzoru systemu automatyzacji budynku 427

LonWorks. Są to mikroprocesorowe układy scalone Neuron zawierające pamięć z zimplementowanym protokołem komunikacyjnym LonTalk, układy interfejsowe do różnych mediów transmisji (skrętka, światłowód, fale radiowe, przewody zasilania w energię), routery, system uruchomieniowy. Protokół LonTalk zaprojektowany został w celu niezawodnego prcesyłania krótkich komunikatów sterowania. Umożliwia rozproszoną komunikację typu peer-to-peer. Sieć składa się z inteligentnych węzłów realizujących funkcje zbierania danych, sterowania i komunikacji z innymi węzłami sieci.

## **3. Budowa i funkcje systemu**

W systemie ROSA można wyróżnić poziom automatyzacji i poziom zarządzania (rys.l).

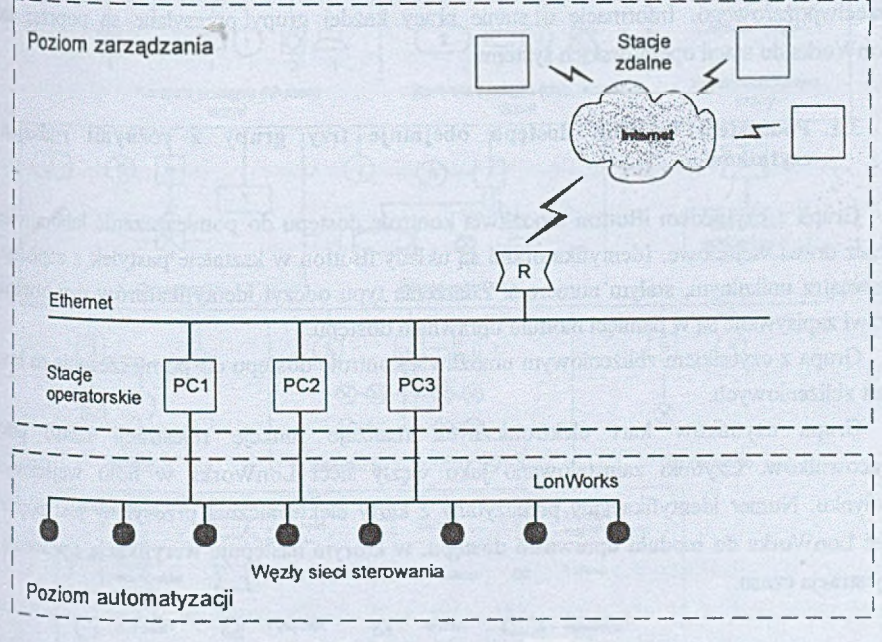

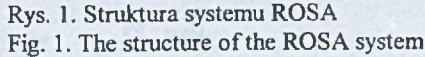

Poziom automatyzacji obejmuje urządzenia automatyki, takie jak czujniki, sterowniki i elementy wykonawcze, połączone za pomocą standardowej sieci sterowania LonWorks. Poziom zarządzania systemem obeimuje stacje operatorskie pracujące w sieci Ethernet, serwer WWW i stacje zdalne przyłączone poprzez Internet.

System ROSA został zainstalowany w siedzibie ISS w sali Laboratorium Rozproszonych Systemów Automatyki (rys.2). Instalacja zawiera 20 węzłów sieci sterowania LonWorks. W systemie zastosowano opracowane w ramach projektu urządzenia: sterowniki dostosowane do wymagań poszczególnych funkcji, moduł uprawnień dostępu oraz router RS-232C/LON. Pozostałe urządzenia (np. komputerowe karty interfejsu sieci LonWorks, czujniki, panel nastaw) zostały zakupione w firmach zagranicznych. Jako medium transmisyjne wybrano kabel czterożyłowy, ekranowany. Szybkość transmisji wynosi 78 kbit/s.

Pod względem funkcjonalnym system dzieli się na następujące podsystemy: kontroli dostępu, oświetlenia, ogrzewania i jakości powietrza oraz bezpieczeństwa przeciwpożarowego. Informacje o stanie pracy każdej grupy przesyłane są poprzez sieć LonWorks do stacii operatorskich systemu.

## **3.1. Podsystem kontroli dostępu obejm uje trzy grupy z różnymi** rodzajami **czytników**

Grupa z czytnikiem iButton umożliwia kontrolę dostępu do pomieszczenia laboratorium przez drzwi wejściowe. Identyfikatorami są układy iButton w kształcie pastylek z zapisanym wewnątrz unikalnym, stałym numerem. Zdarzenia typu odczyt identyfikatorów czy otwarcie drzwi zapisywane są w pamięci modułu uprawnień dostępu.

Grupa z czytnikiem zbliżeniowym umożliwia kontrolę dostępu do pomieszczenia na bazie kart zbliżeniowych.

Grupa czytników kart elektronicznych realizuje funkcję rejestracji czasu pracy pracowników. Czytniki zainstalowano jako węzły sieci LonWorks w holu wejściowym budynku. Numer identyfikacyjny przeczytany z karty elektronicznej przesyłany jest poprzez sieć LonWorks do modułu uprawnień dostępu, w którym następuje weryfikacja uprawnień i rejestracja czasu.

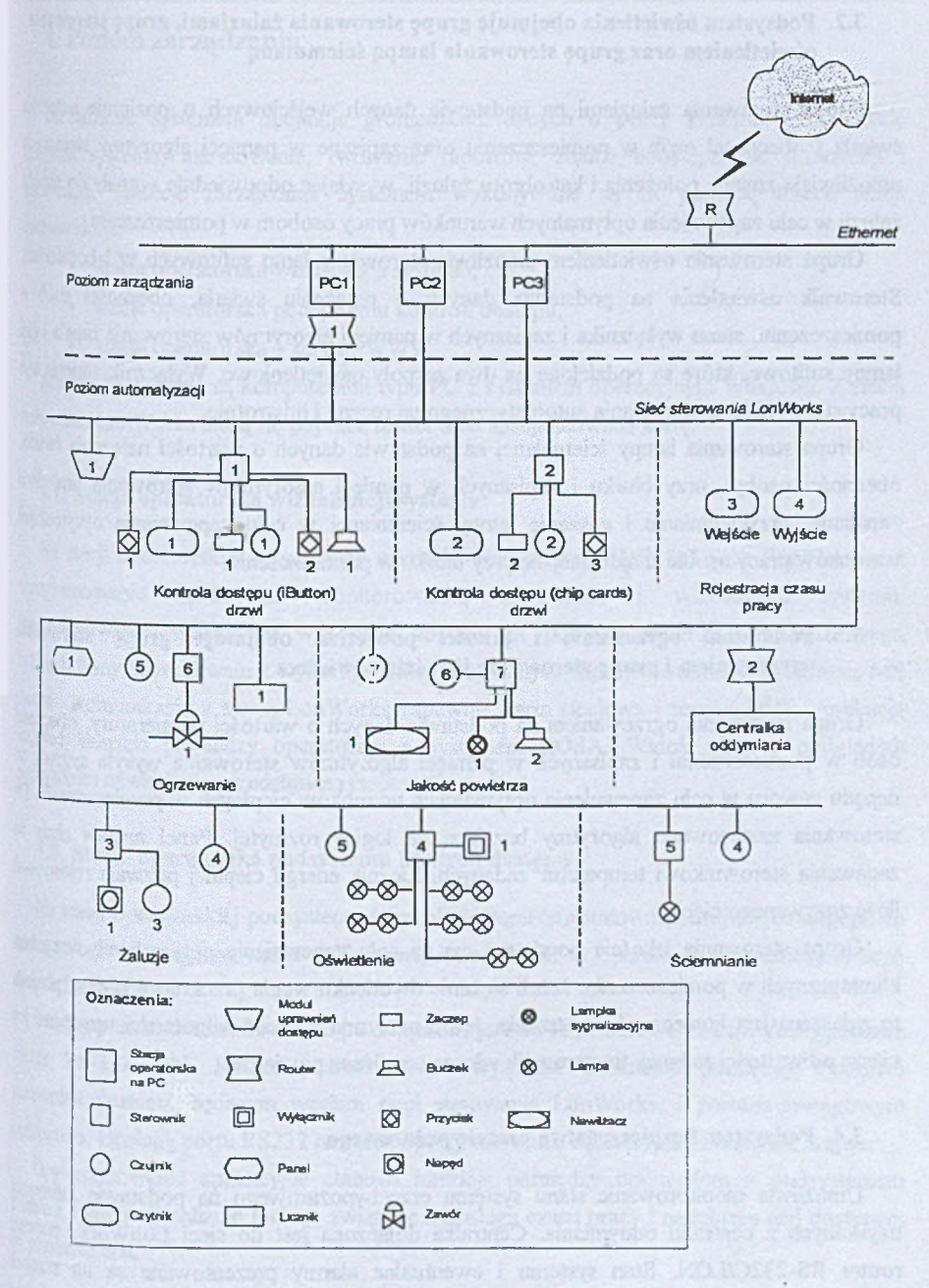

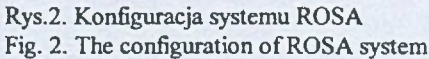

## **3.2. Podsystem oświetlenia obejm uje grupę sterowania żaluzjam i, grupę sterowania oświetleniem oraz grupę sterowania lampą ściem nianą**

Grupa sterowania żaluzjami na podstawie danych wejściowych o poziomie natężenia światła i obecności osób w pomieszczeniu oraz zapisane w pamięci algorytmy sterowania umożliwiają zmianę położenia i kątnobrotu żaluzji, wysyłając odpowiednie sygnały do napędu żaluzji w celu zapewnienia optymalnych warunków pracy osobom w pomieszczeniu.

Grupa sterowania oświetleniem umożliwia sterowanie lamp sufitowych w laboratorium Sterownik oświetlenia na podstawie danych o natężeniu światła, obecności osób w pomieszczeniu, stanu wyłącznika i zapisanych w pamięci algorytmów sterowania zapala i gasi lampy sufitowe, które są podzielone na dwa zespoły oświetleniowe. Wyłącznik zmienia tryb pracy sterownika ze sterowania automatycznego na ręczny i odwrotnie.

Grupa sterowania lampy ściemnianej na podstawie danych o wartości natężenia światła, obecności osoby przy biurku i zapisanych w pamięci algorytmów sterowania umożliwia zapalanie, przyciemnianie i gaszenie lampy ściemnianej w celu zapewnienia optymalnych warunków pracy osobie znajdującej się przy biurku w pomieszczeniu.

## **3.3. Podsystem ogrzewania i jakości powietrza obejm uje grupę sterowania ogrzewaniem i grupę sterowania jakością powietrza**

Grupa sterowania ogrzewaniem na podstawie danych o wartości temperatury, obecności osób w pomieszczeniu i zapisanych w pamięci algorytmów sterowania wysyła sygnały do napędu zaworu w celu zapewnienia optymalnych warunków cieplnych w pomieszczeniu. Do sterowania zastosowano algorytmy bazujące na logice rozmytej. Panel nastaw służy do zadawania sterownikowi temperatur zadanych. Licznik energii cieplnej pozwala rejestrować ilość zużywanego ciepła.

Grupa sterowania jakością powietrza ma na celu zapewnienie optymalnych warunków klimatycznych w pomieszczeniu. Jeżeli stężenie dwutlenku węgla przekracza zadany poziom, to zgłaszana jest konieczność wietrzenia. Jeżeli mierzona wartość wilgotności względnej jest niższa od wartości zadanej, to sterownik włącza nawilżacz powietrza.

## **3.4. Podsystem bezpieczeństwa przeciwpożarowego**

Umożliwia monitorowanie stanu systemu przeciwpożarowego na podstawie informacji uzyskanych z centralki oddymiania. Centralka dołączona jest do sieci LonWorks poprzez router RS-232C/LON. Stan systemu i ewentualne alarmy prezentowane są na stacjach operatorskich.

#### **4. Poziom zarządzania**

Zarządzanie systemem obejmuje gromadzenie danych o pracy systemu, wizualizację działania systemu, alarmowanie, tworzenie raportów, zdalne udostępnianie informacji i sterowanie. Funkcje zarządzania systemem wykonywane są za pomocą trzech stacji operatorskich:

- stacja operatorska wizualizacji systemu,
- stacja operatorska podsystemu kontroli dostępu,
- stacja operatorska serwer WWW.

Stacje operatorskie są komputerami typu PC z systemem operacyjnym Windows. Z siecią sterowania LonWorks łączą się poprzez router albo specjalizowaną kartę.

#### **4.1. Stacja operatorska wizualizacji systemu**

Na stacji operatorskiej wizualizacji zainstalowano serwer DDE, InTouch RunTime oraz oprogramowanie aplikacyjne monitorowania, sterowania i wizualizacji systemu. Oprogramowanie aplikacyjne wykonane zostało za pomocą programu narzędziowego InTouch firmy Wonderware z wykorzystaniem bazy danych zaprojektowanej w programie MS Access. Komunikację z siecią LonWorks zapewnia karta sieciowa i serwer DDE. Aplikacja Sanowi interfejs pomiędzy operatorem a systemem ROSA. Widok okna z podglądem podsystemu oświetlenia przedstawia rys. 3.

### **4-2. Stacja operatorska podsystemu kontroli dostępu**

Na stacji operatorskiej podsystemu kontroli dostępu zainstalowano drajwer obsługi portu zuregowego i oprogramowanie aplikacyjne, które działa w oparciu o wielodostępną bazę danych InterBase.

Stacja operatorska kontroli dostępu dołączona jest do sieci sterowania LonWorks poprzez <sup>10uter</sup> RS-232/LON. Router pośredniczy w wymianie informacji pomiędzy modułem •ęrawnień dostępu, będącym węzłem sieci sterowania LonWorks, i portem szeregowym komputera. Obsługę portu RS232 na rzecz oprogramowania aplikacyjnego realizuje drajwer.

Oprogramowanie aplikacyjne stanowi interfejs pomiędzy operatorem a podsystemem tontroli dostępu i realizuje funkcje związane z obsługą czasu pracy i nadzorem nad dostępem to pomieszczeń.

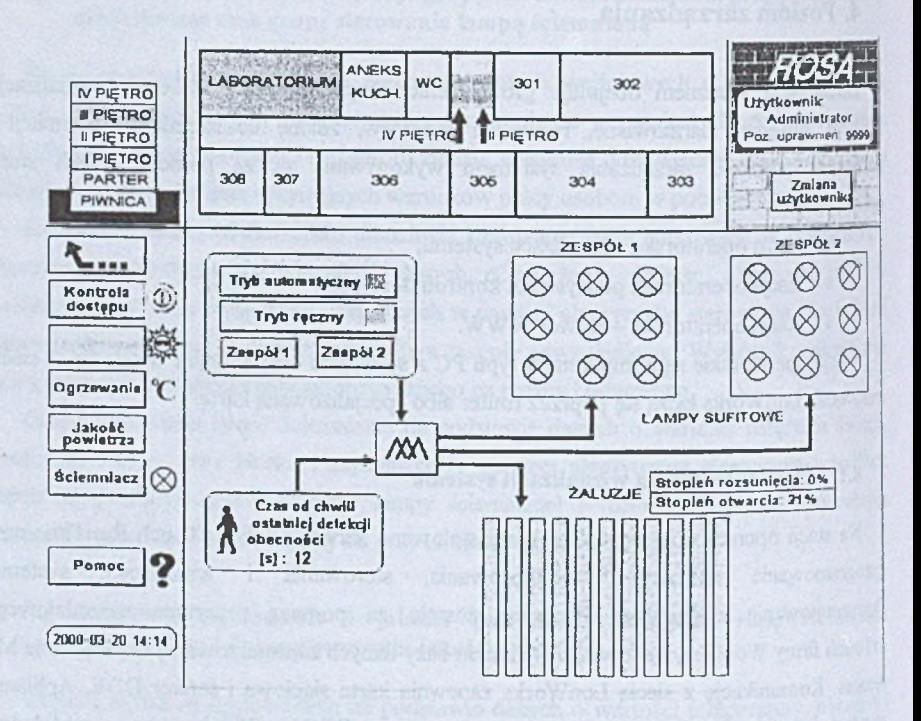

Rys.3. Okno przedstawiające podsystem oświetlania Fig. 3. The window showing the lighting subsystem

## **4.3. Stacja operatorska - serwer W WW**

Na stacji operatorskiej serwera WWW zainstalowano serwer DDE, baze danych InterBase oraz oprogramowanie aplikacyjne wykonane w postaci apletów Javy, stron HTML i serwera połączeniowego. Stacja serwera WWW umożliwia monitorowanie, wizualizację i sterowanie zmiennymi sieciowymi poszczególnych węzłów sieci LonWorks ze stacji zdalnej poprzez Internet.

# **5. Zdalny dostęp poprzez Internet**

## **5.1. Serwer W W W sieci sterowania LonW orks**

W zrealizowanym systemie serwer WWW zawiera aplikację, którą udostępnia stacji zdalnej pracującej w sieci Internet lub Intranet dane z sieci sterowania LonWorks. Aplikacja zbudowana jest z apletów Javy oraz stron WWW jako interfejsu aplikacji z użytkownikiem

Aplety Javy ułatwiają tworzenie dowolnych aplikacji według wymagań użytkownika serwera WWW. Do wymiany dynamicznie zmieniających się danych, takich jak zmienne sieciowe, »ytarzystywany jest specjalny aplet połączeniowy, który tworzy interfejs do pozostałych zyletów. Aplet ten jest przesyłany do stacji zdalnej wraz z pierwszą stroną WWW.

Do tworzenia stron WWW można użyć każdej przeglądarki, która uwzględnia programy '»języku Java, np. Internet Explorer firmy Microsoft lub Navigator firmy Netscape.

Poszczególne elementy oprogramowania serwera WWW przedstawiono na rys. 4. Zmienne sieciowe z węzłów sieci LonWorks przesyłane są zgodnie z protokołem LonTalk do katy interfejsu i następnie do serwera DDE sieci LonWorks. Zmienne sieciowe mogą być rakiwane przez odpytywanie węzłów sieci (Scan) lub przez reagowanie na zdarzenia (Upload). Serwer DDE sieci LonWorks umożliwia standardowe połączenie z aplikacjami w środowisku Windows 95 lub NT, jednak przede wszystkim komunikuje się z serwerem położeniowym. Serwer połączeniowy umożliwia wymianę danych z bazą danych, a także komunikuje się z serwerem WWW i apletami Javy. W systemie zastosowana została baza danych InterBase, w której znajdują się wszystkie informacje związane z dołączoną siecią sterowania LonWorks.

a year with the state market the control of an inter-

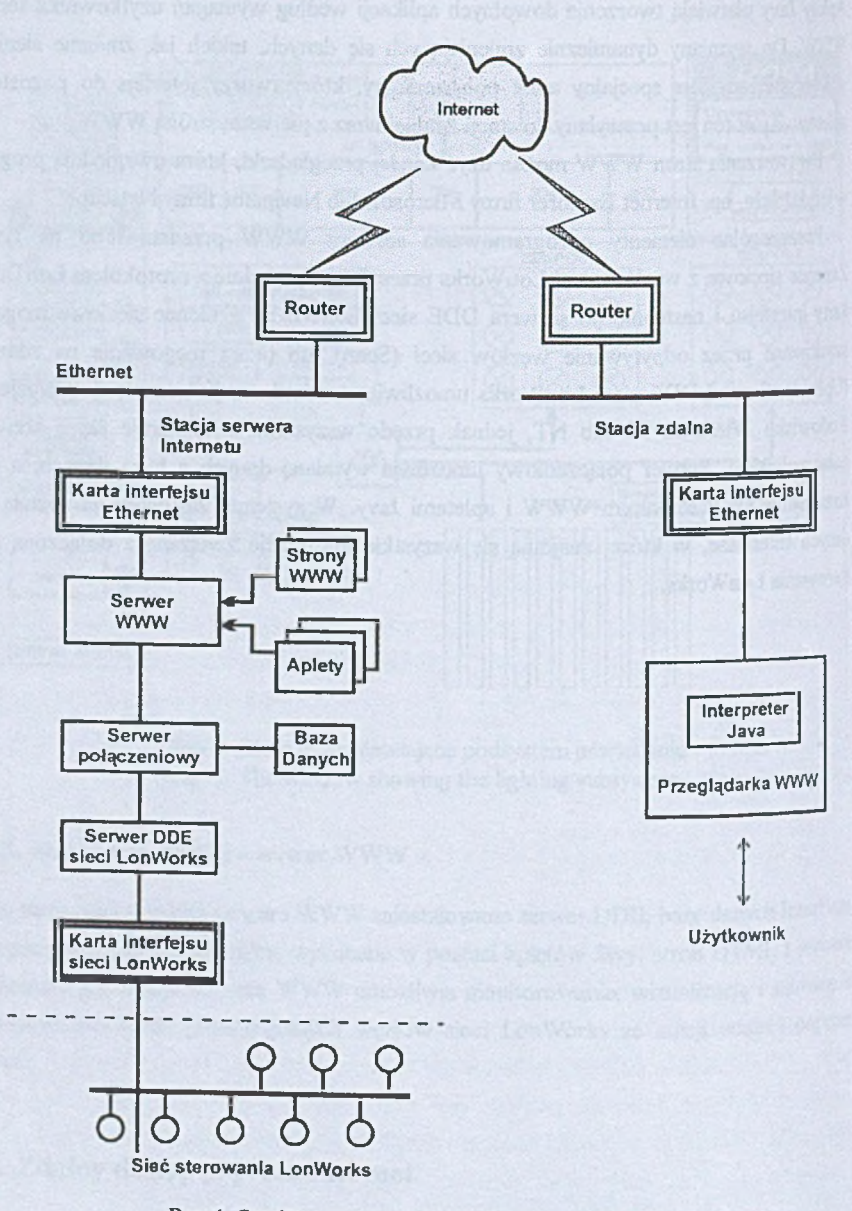

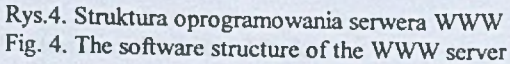

#### **5.1 Stacja zdalna**

Model komunikacji pomiedzy stacja serwera Internetu dla sieci sterowania LonWorks i stacją zdalną przedstawiony został na rys. 5.

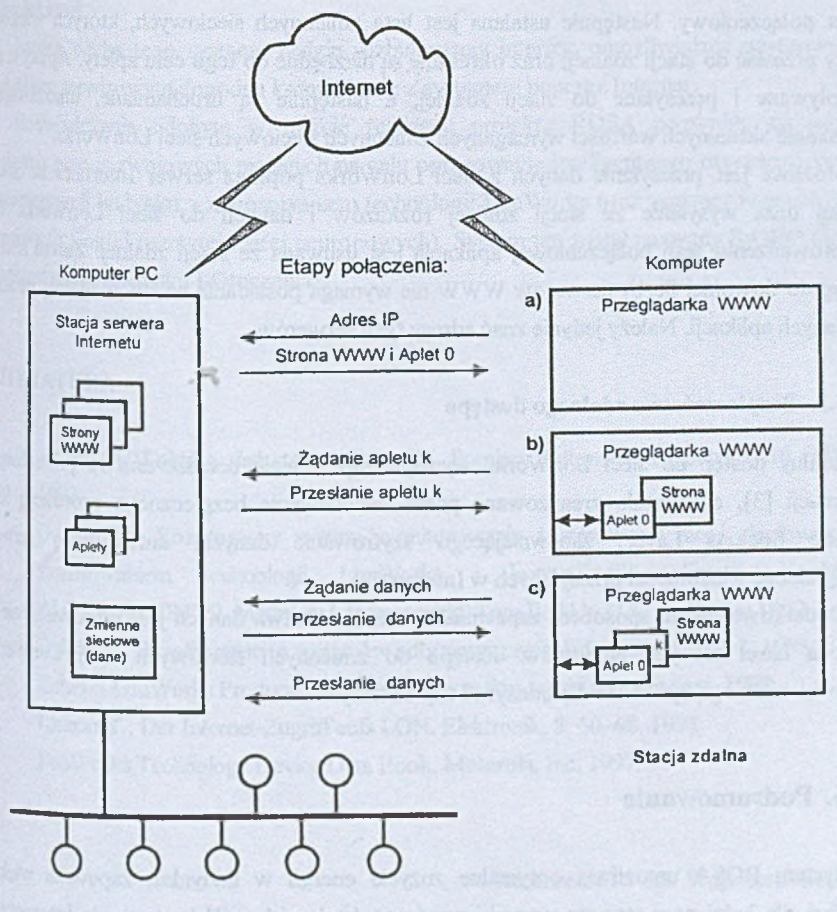

**Sieć sterowania LonWorks**

Rys.5. Model komunikacji pomiędzy stacją serwera WWW i stacją zdalną Fig. 5. The communication model between the WWW server and the remote station

Stację zdalną może stanowić dowolny komputer, na którym można uruchomić aplety Ja\y. Stacja zdalna musi być wyposażona w dowolną przeglądarkę Internetową i wirtualną maszynę Javy (JVM). Zdalny dostęp do sieci LonWorks odbywa się ze stacji zdalnej, która wysyła adres do serwera WWW. Wtedy do stacji zdalnej przesyłana jest pierwsza strona WWW i aplet połączeniowy. Następnie ustalana jest lista zmiennych sieciowych, których wartości należy przesłać do stacji zdalnej, oraz określane są niezbędne do tego celu aplety. Aplety te są wywoływane i przesyłane do stacji zdalnej, a następnie są uruchamiane, umożliwiając pozyskanie aktualnych wartości wymaganych zmiennych sieciowych sieci LonWorks.

Możliwe jest przesyłanie danych z sieci LonWorks poprzez serwer Internetu do stacji zdalnej oraz wysyłanie ze stacji zdalnej rozkazów i danych do sieci LonWorks. Po przeprowadzeniu sesji połączeniowej aplikacja jest usuwana ze stacji zdalnej. Zatem zdalny dostęp do dowolnej liczby serwerów WWW nie wymaga posiadania na stacji zdalnej na stale zapisanych aplikacji. Należy jedynie znać adresy tych serwerów.

## **5.3. Bezpieczeństwo zdalnego dostępu**

Zdalny dostęp do sieci LonWorks wymaga zapewnienia bezpieczeństwa przesyłanych informacji [3], co zostało zrealizowane przez zastosowanie bezpiecznego protokołu SSL (Secure Sockets Layer) zapewniającego szyfrowanie danych, autentyzację serwera i integralność wiadomości przesyłanych w Internecie.

Dodatkowo innym sposobem zapewnienia bezpieczeństwa danych jest wprowadzenie za pomocą haseł różnych poziomów dostępu do zmiennych sieciowych sieci LonWorks Uprawnienia mogą być różne dla odczytu i zapisu danych.

#### **6. Podsumowanie**

System ROSA umożliwia optymalne zużycie energii w budynku, zapewnia większy komfort dla ludzi oraz stwarza warunki przyjazne środowisku. Wykorzystanie Internetu do zdalnego serwisu urządzeń automatyki istotnie zredukuje czas napraw i zmniejszy koszy usług serwisowych.

Zaletą stosowania techniki Internetu do komunikacji z systemami automatyzacji w porównaniu ze zwykłymi rozwiązaniami jest to, że różne usługi oferowane przez serwer WWW (np. odczyt danych, wizualizacja, przekazywanie obrazu itp.) mogą być łat<sup>wo</sup> udostępniane przez przeglądarki stacji zdalnych działających pod kontrolą różnych platform systemowych.

Budowa serwera WWW dla sieci LonWorks zapewnia otwartość na różne wymagania sżjtlo wnika. Serwer połączeniowy organizuje wymianę danych, a za pomocą apletów można Morzyć różne aplikacje. Serwer WWW sieci sterowania LonWorks można stosować również i) realizacji zdalnego dostępu do sieci LonWorks z komputerów pracujących w intranetowej śeci lokalnej.

Istotną cechą tego systemu będzie rozbudowany interfejs umożliwiający użytkownikom ishiżbom serwisowym dogodną komunikację z systemem poprzez Internet.

Doświadczenia zdobyte w trakcie realizacji projektu ROSA pozwoliły na podjęcie dakzych prac rozwojowych mających na celu opracowanie inteligentnego otwartego systemu automatyzacji budynku z zastosowaniem technologii LonWorks oraz zaawansowanych metod sterowania (logiki rozmytej i sieci neuronowych). System ten został nazwany SABIO (System Automatyzacji Budynku I Otoczenia).

## **literatura**

- Boroń W.: Lokalna sieć sterowania LON. Pomiary Automatyka Kontrola, 10, 247-249. L 1993.
- <sup>2</sup> Boroń W.: Rozproszony system monitorowania i sterowania sieci ciepłowniczej z zastosowaniem technologii LonWorks i komunikacji radiowej. Konferencja AUTOMATION'99. Materiały konferencyjne, Tom II, 311-318, Warszawa 1999.
- $\overline{3}$ . Bylicki A.: Bezpieczeństwo systemów informatycznych. Informatyką 7,1-7. 1995.
- L Echelon LonWorks Products. Echelon Corporation, [www.echelon.com](http://www.echelon.com), 1998.
- <sup>5</sup> Klesper T.: Der Internet-Zugriff aufs LON. Elektronik, 8, 60–68. 1998.
- <sup>6</sup> LonWorks Technology Device Data Book. Motorola, Inc, 1997.

Recenzent: Dr inż. Wojciech Mielczarek

A płynęło do Redakcji 4 kwietnia 2000 r.

### Abstract

The paper shows the results of a research project entitled 'Distributed Control System of Lnergy Consumption in Building', whose goal was to work out an open control system of chergy consumption in a building with the use of the LonWorks control network and Internet.

As a result of the project, a system named ROSA has been worked out and an experimental installation on the site has been done.

In the ROSA system, one can distinguish two levels: a control level and a management level (Fig. 1.). The control level comprises automation devices like sensors, actuators and controllers connected to the standard control network - LonWorks. The management level comprises operator stations and WWW server working in the Ethernet local network and remote stations linked up through Internet. Figure 2 shows the configuration of the ROSA system that has been implemented in the laboratory of distributed control systems in the scat of ISS.

The visualisation application software is installed on the operator station. The window of the lighting subsystem is shown in Fig. 3.

The WWW server with proper software has been developed for the needs of the communication through Internet between the LonWorks control network and remote stations (Fig. 4). The WWW server is connected directly to the LonWorks control network. Figure 5 shows the communication model of this solution.

The results of the experiments with the ROSA project will be used in the next research on the Internet services for control systems.